## Hoa Biết Ơn

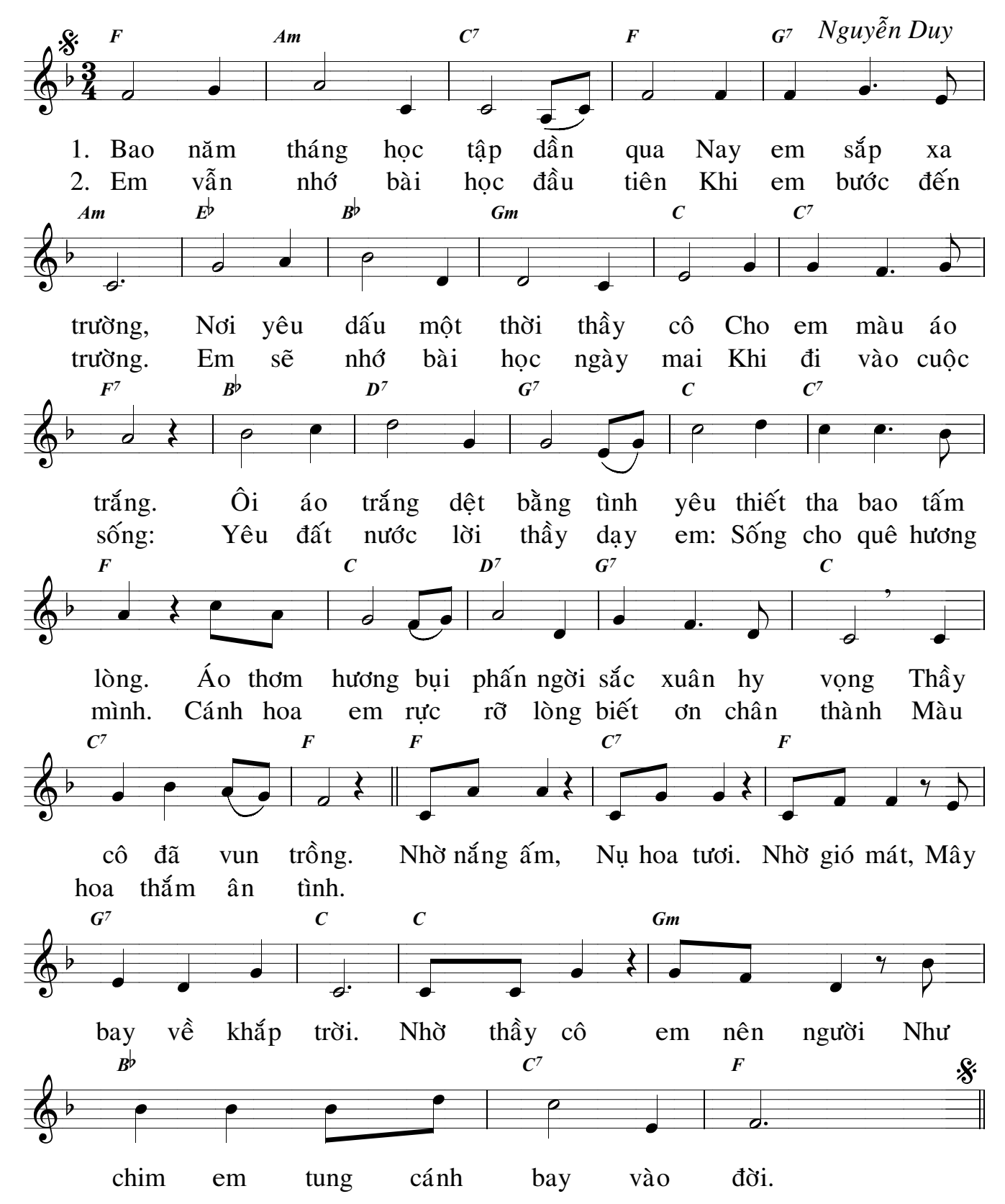